**Corso di Fondamenti di InformaticaIngegneria ClinicaIntroduzione al C**

#### **Esercitazione 5**

**DIPARTIMENTO DI INFORMATICA** E SISTEMISTICA ANTONIO RUBERTI

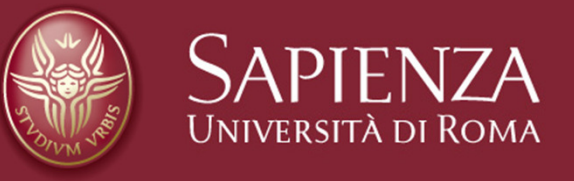

### **Raffaele Nicolussi**

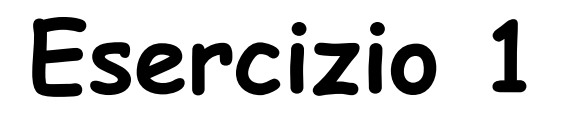

Scrivere un programma che, letti da stdin un intero positivo n e un numeri reale x, calcola lo sviluppo di Taylor di ordine n della funzione ex, dato dalla seguente formula:

$$
e^x = 1 + x + \frac{x^2}{2!} + \frac{x^3}{3!} + \dots + \frac{x^n}{n!}
$$

**Calcolo dello sviluppo di Taylor di ordine n di e(x) Inserire x: 1.5Inserire n: 64.477539Premere un tasto per continuare . . .**

# **Soluzione**

#### **float x,num=1,risultato=1,den=1; int i=1,n;**

```
printf("Calcolo dello sviluppo di Taylor di ordine n di e(x)\n");printf("Inserire x: ");scanf("%f",&x);printf("Inserire n: ");scanf("%d",&n);for (i = 1; i <= n; i++) { num = num*x;
```

```
} printf("%f\n",risultato);
```
**risultato = risultato + (num/den);** 

**den = den \* i;** 

### Esercizio 2

Leggere da standard input una sequenza di caratteri terminata da invio e determinare il numero di occorrenze delle vocali all'interno della sequenza

**Inserire una sequenza di caratteri terminata da invio:Prova di esecuzione dell'esercizio numero 2Numero occorrenze lettera a: 1 Numero occorrenze lettera e: 7Numero occorrenze lettera i: 4Numero occorrenze lettera o: 4 Numero occorrenze lettera u: 2Premere un tasto per continuare . . .**

#### **Soluzione**#include <stdio.h> #include <stdlib.h>int main () {

```
int cont a=0, cont e=0, cont i=0, cont o=0, cont u=0;
char carattere;
```
printf("\nInserire una sequenza di caratteri terminata da invio: \n");scanf("%c", &carattere);

```
while ( carattere != '\n' ) {switch (carattere ) {
```

```
case 'a': cont_a = cont_a + 1; break;
case 'e': cont e = cont e +1; break;
case 'i': cont_i = cont_i +1; break;
case 'o': cont o = cont o +1; break;
case 'u': cont_u = cont_u + 1; break;
```

```
scanf("%c", &carattere);
```
}

}

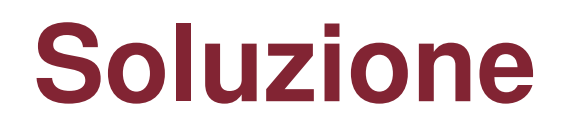

printf("Numero occorrenze lettera a: %d\n", cont\_a); printf("Numero occorrenze lettera e: %d\n", cont\_e);printf("Numero occorrenze lettera i: %d\n", cont\_i);printf("Numero occorrenze lettera o: %d\n", cont\_o); printf("Numero occorrenze lettera u: %d\n", cont\_u);

```
system("pause");return 0;
```
}

Leggere da standard input un numero intero N >=1 e stampare la somma dei numeri da 1 a N.

**Inserire n(>=1): 100Risultato = 5050Premere un tasto per continuare .** 

**. .**

## **Soluzione**

```
int n, i = 1, somma = 0;
```

```
printf("\nInserire n(>=1): ");
scanf("%d", &n);
```

```
while ( n <= 0 ) {printf ("Inserire n (>=1): ");
    scanf("%d", &n);}while ( i <= n ) {somma = somma + i;
    i = i + 1;}printf("Risultato = %d\n", somma);
```
### Esercizio 4

Leggere da input due numeri interi n ed m e stampare tutti i numeri <u>pari</u> compresi tra n ed m se n è minore di m, oppure compresi tra m ed n se m è minore di n

**Inserire n ed m: 4 71 6 8 10 12 14 16 18 20 22 24 26 28 30 32 34 36 38 40 42 44 46 48 50 52 54 56 58 60 62 64 66 68 70 Premere un tasto per continuare . . .**

### **Soluzione 4**

**int n, m, i;**

```
printf("\nInserire n ed m: ");
scanf("%d%d", &n, &m);if ( n < m ) {i = n + 1;while ( i < m ) {if ( i%2 == 0 )printf ("%d ", i);i = i + 1;}}else {i = m + 1;while (i < n) {
                       if ( i\frac{9}{62} = 0 )
                                     printf ("%d ", i);i = i + 1;}}
```
### Esercizio 4 bis

Leggere da input due numeri interi n ed m e stampare tutti i numeri <u>dispari</u> compresi tra n ed m se n è minore di m, oppure compresi tra m ed n se m è minore di n

## **Soluzione 4 bis**

int n, m, i, max;

```
printf("\nInserire n ed m: ");scanf("%d%d", &n, &m);if ( n < m ) {max = m;
       i = n + 1;}else {max = n;
       i = m + 1;}while ( i < max ) {if (i\%2 = 0)
                  printf ("%d ", i);i = i + 1;}
```
### Esercizio 5

Scrivere un programma che legge da standard input un carattere c e due numeri interi b ed h, e stampa unrettangolo di base b ed altezza h di caratteri c

**Inserire il carattere da stampare: &Inserire base e altezza: 7 3&&&&&&& &&&&&&& &&&&&&&Premere un tasto per continuare . . .**

## **Soluzione 5**

```
int b, h, i, j;char car;
```

```
printf("\nInserire il carattere da stampare: ");scanf("%c", &car);printf("\nInserire base e altezza: ");scanf("%d%d", &b, &h);
```

```
printf("\n");i = 1;
while ( i \le h) {
       j = 1;
        while (j \le b) {
                    printf ("%c", car);j = j + 1;}printf("\n");i = i + 1;}
```
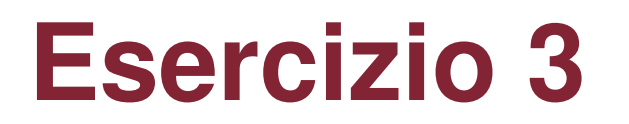

Scrivere un programma che, letta da stdin una sequenza di caratteri terminata da invio, per ciascun carattere della sequenza esegue la seguente azione:

 se il carattere è una lettera minuscola stampa su stdout la corrispondente lettera maiuscola

 se il carattere è una lettera maiuscola stampa su stdout la corrispondente lettera minuscola

in tutti gli altri casi stampa uno spazio

Nella rappresentazione ASCII

-le lettere maiuscole hanno codici compresi tra 65 ('A') e 90 ('Z')

-le lettere minuscole hanno codici compresi tra 97 ('a') e 122 ('z')

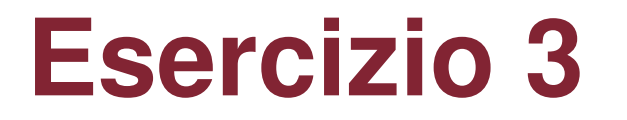

**Inserire una sequenza di caratteri terminata da invio:abc12.Ief2g ABC iEF GPremere un tasto per continuare . . .**

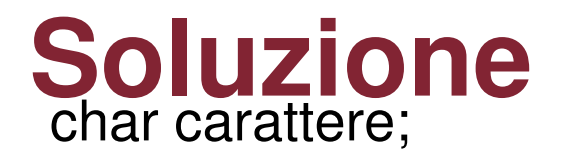

```
printf("\nInserire una sequenza di caratteri terminata da invio: \n");scanf("%c", &carattere);
```

```
while ( carattere != '\n' ) {if ( carattere >= 65 && carattere <= 90 ) * lettera maiuscola *printf ("%c", carattere + 32);
     else if ( carattere >= 97 && carattere <= 122 ) /* lettera minuscola */printf ("%c", carattere -32);elseprintf ("%c", ' ');scanf("%c", &carattere); }
```
### Esercizio 4

Scrivere un programma che legge da stdin un carattere <sup>c</sup> e due interi b ed <sup>h</sup> e stampa—utilizzando un "ciclo for"un rettangolo di base b ed altezza h di caratteri c, come specificato in figuraSe c = 'A', b = 5, h = 3, il risultato sarà

AAAAA AAAAAAAAAA

Usare una prima scanf per il carattere c ed una seconda per i due interi b ed h

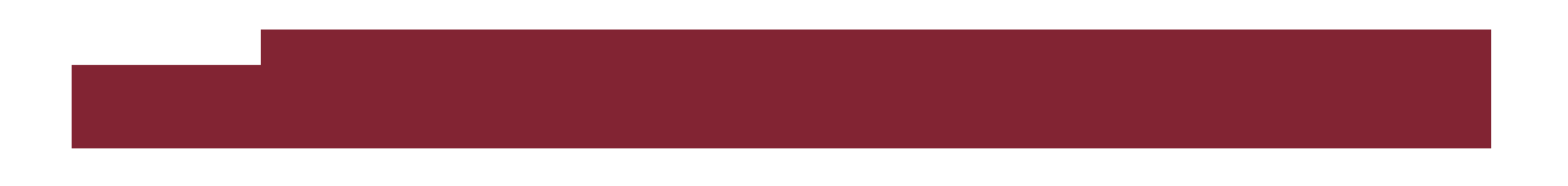

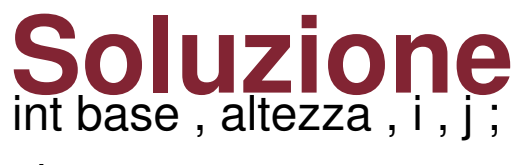

char car ;

}

```
printf( "Inserire un carattere:\n") ;
scanf( "%c" , &car ) ;
```

```
printf( "Inserire base rettangolo (intero >= 1):\n");
scanf( "%d" , &base ) ;
```

```
printf("Inserire altezza rettangolo (intero >= 1):\n");
scanf( "%d" , &altezza ) ;
```

```
for ( i = 1 ; i <= altezza ; i = i+1 ) {for ( j = 1 ; j <= base ; j = j+1 )printf("%c", car);
   printf("\n\n\infty);
```
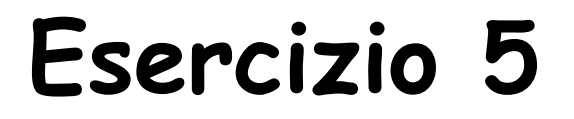

Scrivere un programma C che legga da stdin una sequenza di numeri positivi la cui lunghezza non è nota a priori, terminata da un numero negativo. Per ogni numero letto il programma deve stampare su stdout la media di tutti i numeri letti fino a quel momento.

```
Inserisci un numero positivo (o negativo per terminare): 2.2Media attuale (1 numero/i): 2.200000
Inserisci un numero positivo (o negativo per terminare): 3.3Media attuale (2 numero/i): 2.750000
Inserisci un numero positivo (o negativo per terminare): 5.5Media attuale (3 numero/i): 3.666667
Inserisci un numero positivo (o negativo per terminare): 0Media attuale (4 numero/i): 2.750000
Inserisci un numero positivo (o negativo per terminare): -1Premere un tasto per continuare . . .
```
#### **Soluzione**int  $i = 1$ :

```
float media, num, somma = 0;
```

```
printf ("Inserisci un numero positivo (o negativo per terminare): ");scanf("%f",&num);while (num >= 0) {somma = somma + num;media = somma/i;printf ("Media attuale (%d numero/i): %f\n", i, media);printf ("Inserisci un numero positivo (o negativo per terminare): ");scanf("%f",&num);
```
**i++;**

}

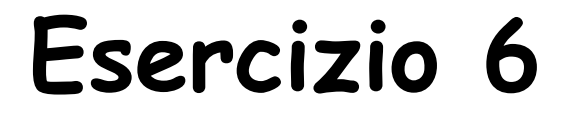

Leggere da stdin una sequenza di 0 e 1 terminata da 2 (acquisire i valori uno per volta) e stampare la lunghezza della più lunga sottosequenza di soli 0 presente nella sequenza letta

Esempio: per la sequenza0 0 1 0 0 0 1 1 1 1 0 0 2 la risposta cercata è 3

### Algoritmo Esercizio

```
Variabili utilizzate (tipo intero):
bit: valore letto, contatore: numero di 0 accumulati lmax: massima lunghezza sottosequenza di 0•contatore=0; lmax=0 (inizializzazione)
•leggi un numero (valore registrato in bit)•finché bit è diverso da 2
se bit è pari a 0:
incrementa contatore
se contatore > lmax: lmax=contatore
      altrimenti 
contatore=0
leggi un altro numero•stampa lmax
```
#### **Soluzioneint bit, cont = 0, maxlung = 0;**

printf("Inserisci una sequenza di 0 e 1 terminata da 2\n");

```
scanf("%d", &bit);
```

```
while ( bit!=2)\{if ( bit == 0){cont = cont + 1;if (cont > maxlung)maxlung = cont;}elsecont = 0;scanf("%d", &bit);}
```
printf("La lunghezza della piu\' lunga sottosequenza di 0 e\' %d\n", maxlung);

Esercizio 7

Un intero N > 1 è detto primo se i suoi unici divisori sono 1 e N Scrivere un programma che legge da stdin un intero e determina se è primo

Algoritmo (inefficiente): provare se tra i numeri compresi tra 2 e N-1 c'è un divisore<br>di N di N

# Algoritmo(inefficiente) Esercizi

Variabili utilizzate (tipo intero): numero: valore letto, provadiv: possibile divisore di numero, trovatodiv: diventa vero (1) se si trova un divisore di numero

•provadiv=2; trovatodiv=0 (inizializzazione) •leggi valore (registrato in numero)•finché provadiv <sup>&</sup>lt; numero –– se provadiv divide numero: trovato=1  $\mathcal{L}_{\mathcal{A}}$ provadiv=provadiv+1

 •se trovato=1: numero non è primo altrimenti: numero è primo

#### **Soluzioneint numero, provadiv = 2, trovatodiv = 0;**

printf ("Inserire un numero intero maggiore di uno: \n");

```
scanf ("%d",&numero);
```

```
while (provadiv < numero){<br>{
 if ((numero % provadiv) == 0)trovatodiv = 1;
 provadiv = provadiv + 1;
}
```
#### **if (trovatodiv==0)**

printf("Il numero %d e\' un numero primo\n", numero);

else

printf("\nIl numero %d non e\' un numero primo\n", numero);